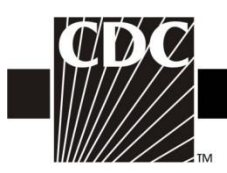

## **Instructions for Completion of Denominators for Neonatal Intensive Care Unit (NICU) (CDC 57.116)**

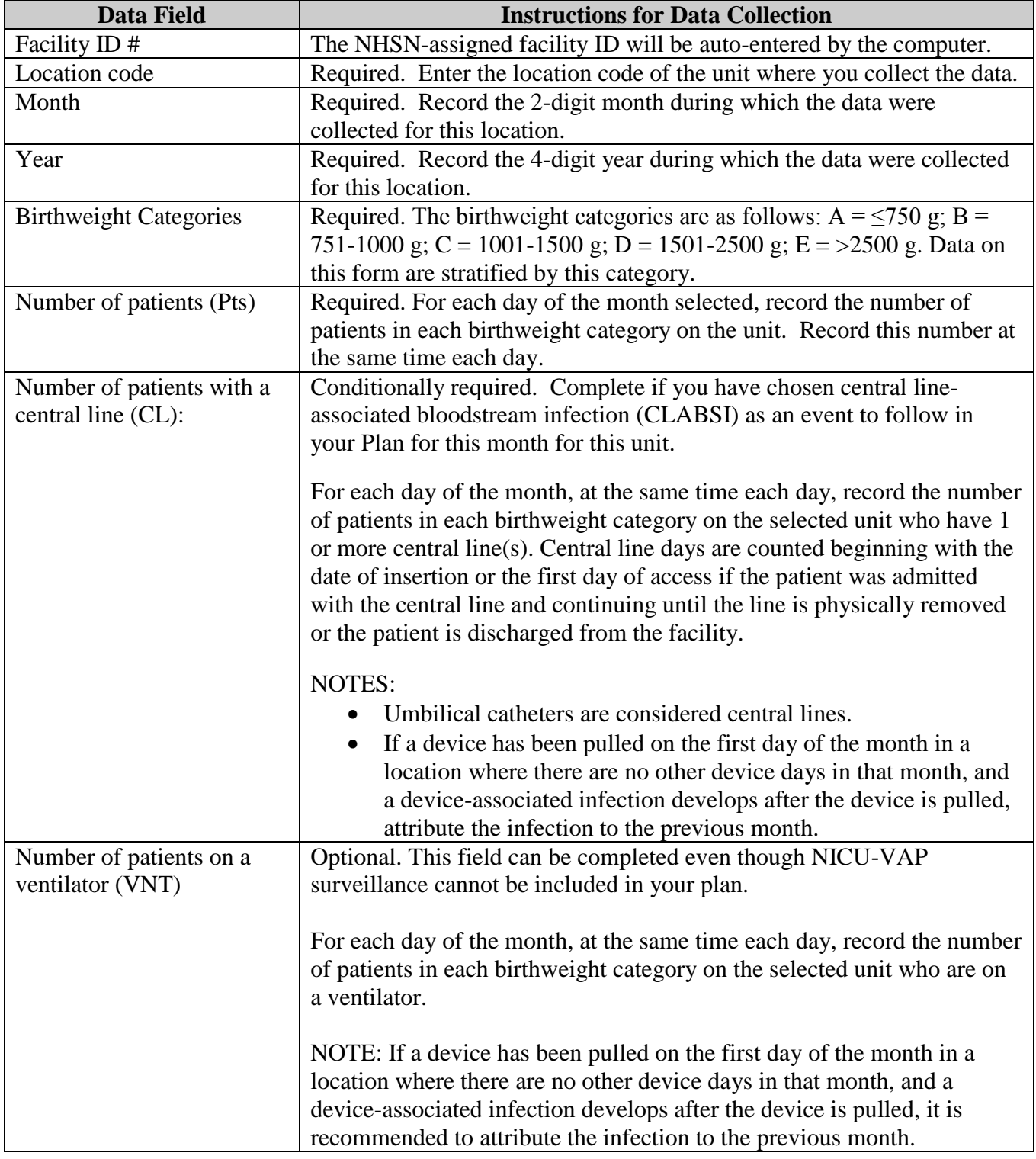

![](_page_1_Picture_0.jpeg)

![](_page_1_Picture_85.jpeg)

![](_page_2_Picture_0.jpeg)

## **Instructions for Completion of Denominators for Specialty Care Area (SCA)/Oncology (ONC) (CDC 57.117)**

![](_page_2_Picture_173.jpeg)

![](_page_3_Picture_0.jpeg)

![](_page_3_Picture_159.jpeg)

![](_page_4_Picture_0.jpeg)

![](_page_4_Picture_34.jpeg)

![](_page_5_Picture_0.jpeg)

## **Instructions for Completion of Denominators for Specialty Care Area (SCA)/Oncology (ONC) (CDC 57.117)**

![](_page_5_Picture_172.jpeg)

![](_page_6_Picture_0.jpeg)

![](_page_6_Picture_160.jpeg)

![](_page_7_Picture_0.jpeg)

![](_page_7_Picture_37.jpeg)